# **QGIS Application - Bug report #20938 [geometry validation] turns off edit mode automaticlly**

*2019-01-07 09:37 PM - Jan Lippmann*

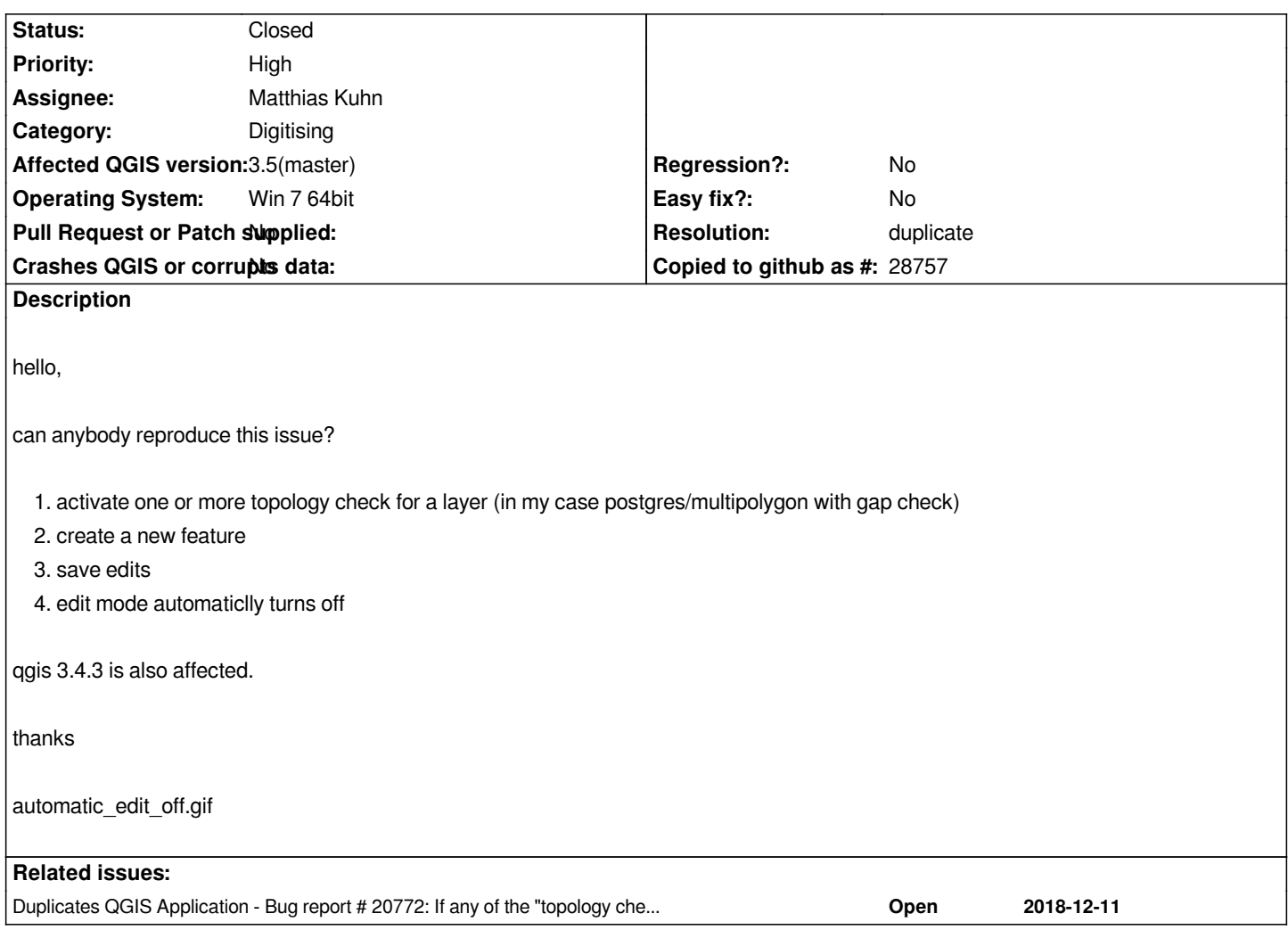

#### **History**

## **#1 - 2019-01-08 08:47 AM - Giovanni Manghi**

*- Duplicates Bug report #20772: If any of the "topology checks" options is enabled, then cliking on "save layer edits" toggles editing off added*

#### **#2 - 2019-01-08 08:47 AM - Giovanni Manghi**

*- Resolution set to duplicate*

*- Status changed from Open to Closed*

*#20772*

## **Files**

*automatic\_edit\_off.gif 781 KB 2019-01-07 Jan Lippmann*